# **ACTIVATED**

## **Description**

Occurs when a window or control on a window gets focus. Activating an MDI child also activates the frame

## **Syntax**

bforward = **ACTIVATED** (ctrlentID, ctrlclassID)

## **Parameters**

ACTIVATED accepts arguments for the following parameters.

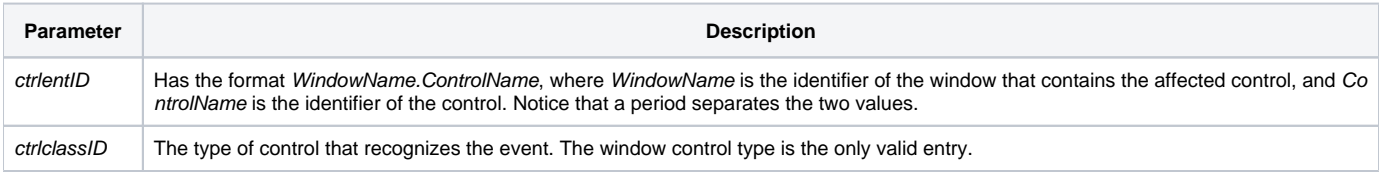

### Returns

True or false. If false, the program execution returns to the calling procedure. If true, the event processing goes to the next level.

#### See also

[GOTFOCUS](https://wiki.srpcs.com/display/Events/GOTFOCUS) and [INACTIVATED](https://wiki.srpcs.com/display/Events/INACTIVATED) events

#### Remarks

Instead of using the [GOTFOCUS](https://wiki.srpcs.com/display/Events/GOTFOCUS) and [LOSTFOCUS](https://wiki.srpcs.com/display/Events/LOSTFOCUS) for a window, use **ACTIVATED** and [INACTIVATED](https://wiki.srpcs.com/display/Events/INACTIVATED). [GOTFOCUS](https://wiki.srpcs.com/display/Events/GOTFOCUS) and [LOSTFOCUS](https://wiki.srpcs.com/display/Events/LOSTFOCUS) usually only happen once for a window, immediately after creation.